**Программирование на языке Python**

**1**

# **§ 68. Работа с файлами**

### **Как работать с файлами?**

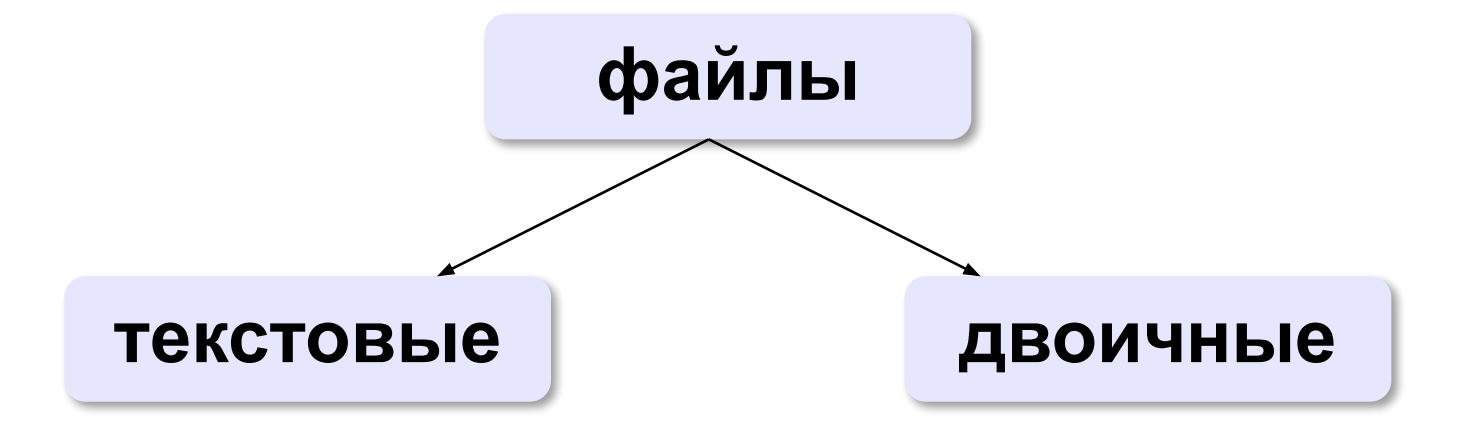

«*plain text*»:

•текст, разбитый на строки; •из специальных символов только символы перехода на новую строку

•любые символы

•рисунки, звуки, видео, …

#### **Принцип сэндвича**

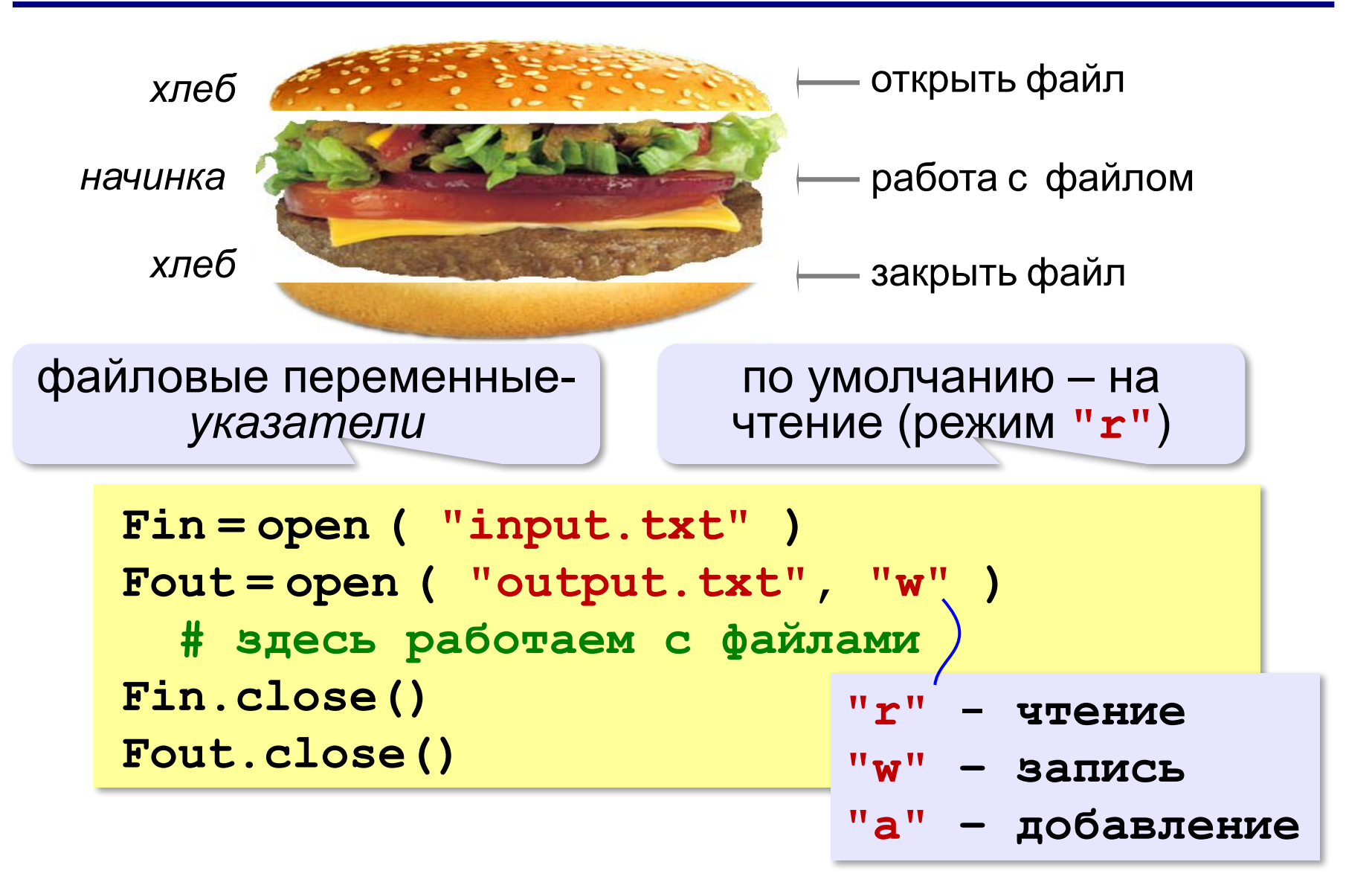

#### **Ввод данных**

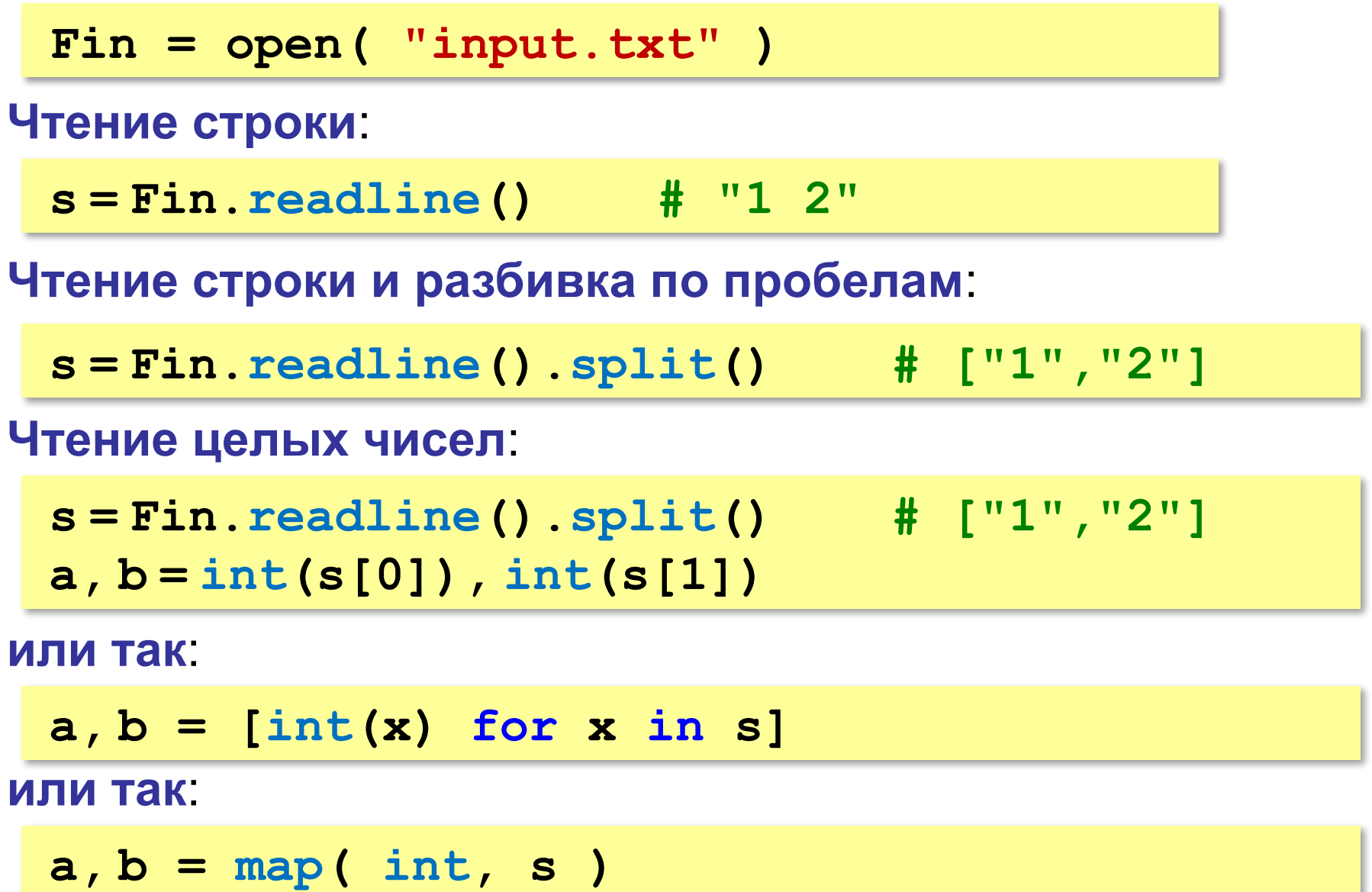

#### **Вывод данных в файл**

```
a = 1
Fout = open( "output.txt", "w" )
Fout.write ( "{:d} + {:d} = {:d}\n".format(
               a, b, a+b) )
```
**Fout.close()**

! Все данные преобразовать в строку!

#### **Чтение неизвестного количества данных**

*Задача*. В файле записано в столбик неизвестное количество чисел. Найти их сумму.

**пока не конец файла прочитать число из файла добавить его к сумме**

```
Fin = open ( "input.txt" )
sum = 0while True:
   s = Fin.readline()
   if not s: break
   sum += int(s)
Fin.close()
```
если конец файла, вернёт пустую строку

#### **Чтение неизвестного количества данных**

*Задача*. В файле записано в столбик неизвестное количество чисел. Найти их сумму.

```
sum = 0Fin = open ( "input.txt" )
lst = Fin.readlines()
for s in lst:
   sum += int(s)
Fin.close()
                        прочитать все строки в 
                             список строк
```
**7**

#### **Чтение неизвестного количества данных**

*Задача*. В файле записано в столбик неизвестное количество чисел. Найти их сумму.

```
sum = 0with open ( "input.txt" ) as Fin:
   for s in Fin:
     sum += int(s)
```
#### **или так**:

```
sum = 0for s in open ( "input.txt" ):
   sum += int(s)
```
# ! Не нужно закрывать файл!

# **Задачи**

**«A»:** Напишите программу, которая находит среднее арифметическое всех чисел, записанных в файле в столбик, и выводит результат в другой файл.

- **«B»:** Напишите программу, которая находит минимальное и максимальное среди чётных положительных чисел, записанных в файле, и выводит результат в другой файл. Учтите, что таких чисел может вообще не быть.
- **«C»:** В файле в столбик записаны целые числа, сколько их неизвестно. Напишите программу, которая определяет длину самой длинной цепочки идущих подряд одинаковых чисел и выводит результат в другой файл.

### **Обработка массивов**

!

*Задача*. В файле записаны в столбик целые числа. Вывести в другой текстовый файл те же числа, отсортированные в порядке возрастания.

? В чем отличие от предыдущей задачи?

 Для сортировки нужно удерживать все элементы в памяти одновременно.

#### **Обработка массивов**

#### **Ввод массива**:

**A = [] while True: s = Fin.readline() if not s: break A.append ( int(s) )**

#### **Ввод в стиле Python**:

```
s = Fin.read().split()
A = list ( map(int, s) )
```
#### **Сортировка**:

**A.sort()**

#### **Обработка массивов**

#### **Вывод результата**:

**Fout = open ( "output.txt", "w" ) Fout.write ( str(A) ) Fout.close() [1, 2, 3]**

**или так**:

**for x in A: Fout.write ( str(x)+"\n" )**

**или так**:

**for x in A: Fout.write ( "{:4d}".format(x) )** **1**

**2**

**3**

 **1 2 3**

### **Задачи**

**«A»:** В файле в столбик записаны числа. Отсортировать их по возрастанию последней цифры и записать в другой файл.

- **«B»:** В файле в столбик записаны числа. Отсортировать их по возрастанию суммы цифр и записать в другой файл. Используйте функцию, которая вычисляет сумму цифр числа.
- **«C»:** В двух файлах записаны отсортированные по возрастанию массивы неизвестной длины. Объединить их и записать результат в третий файл. Полученный массив также должен быть отсортирован по возрастанию.

# **Обработка строк**

*Задача*. В файле записано данные о собаках: в каждой строчке кличка собаки, ее возраст и порода:

**Мухтар 4 немецкая овчарка** 

Вывести в другой файл сведения о собаках, которым меньше 5 лет.

**пока не конец файла Fin прочитать строку из файла Fin разобрать строку – выделить возраст если возраст < 5 то записать строку в файл Fout**

#### **Чтение данных из файла**

**Чтение одной строки**:

**s = Fin.readline()**

**Разбивка по пробелам**:

**data = s.split()**

#### **Выделение возраста**:

**sAge = data[1]**

**age = int ( sAge )**

**Кратко всё вместе**:

**s = Fin.readline()**

**age = int ( s.split()[1] )**

# **Обработка строк**

#### **Полная программа:**

```
Fin = open ( "input.txt" )
Fout = open ( "output.txt", "w" )
while True:
   s = Fin.readline()
   if not s: break
   age = int ( s.split()[1] )
   if age < 5:
     Fout.write ( s )
Fin.close()
Fout.close()
```
### **Обработка строк**

#### **или так:**

```
lst = Fin.readlines()
for s in lst:
   age = int ( s.split()[1] )
   if age < 5:
     Fout.write ( s )
```
#### **или так:**

```
for s in open ( "input.txt" ):
   age = int ( s.split()[1] )
   if age < 5:
     Fout.write ( s )
```
## **Задачи**

**«A»:** В файле записаны данные о результатах сдачи экзамена. Каждая строка содержит фамилию, имя и количество баллов, разделенные пробелами:

**<Фамилия> <Имя> <Количество баллов>** Вывести в другой файл фамилии и имена тех учеников, которые получили больше 80 баллов.

**«B»:** В предыдущей задаче добавить к полученному списку нумерацию, сократить имя до одной буквы и поставить перед фамилией:

- **П. Иванов**
- **И. Петров**
- **...**

# **Задачи**

**«C»:** В файле записаны данные о результатах сдачи экзамена. Каждая строка содержит фамилию, имя и количество баллов, разделенные пробелами:

**<Фамилия> <Имя> <Количество баллов>** Вывести в другой файл данные учеников, которые получили больше 80 баллов. Список должен быть отсортирован по убыванию балла. Формат выходных данных:

- **П. Иванов 98**
- **И. Петров 96**

**...**

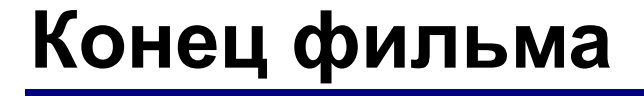

### **ПОЛЯКОВ Константин Юрьевич**

### д.т.н., учитель информатики ГБОУ СОШ № 163, г. Санкт-Петербург kpolyakov@mail.ru

# **ЕРЕМИН Евгений Александрович**

### к.ф.-м.н., доцент кафедры мультимедийной дидактики и ИТО ПГГПУ, г. Пермь eremin@pspu.ac.ru

#### **Источники иллюстраций**

- 1. www.mcdonalds.com
- 2. иллюстрации художников издательства «Бином»
- 3. авторские материалы